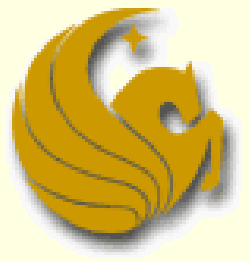

Computer Science Department University of Central Florida

*COP 3502 – Computer Science I*

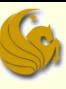

#### Quick Sort

- Most common sort used in practice
- Why?
	- **cuz it is usually the quickest in practice!**
- **Quick Sort uses two main ideas to achieve this** efficiency:
- The idea of making partitions
- 2) Recursion

■ Let's look at the partition concept...

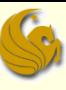

#### Quick Sort – Partition

#### **A partition works as follows:**

- Given an array of n elements
	- **You must manually select an element in the array to** partition by
	- You must then compare ALL the remaining elements against this element
	- **If they are greater,** 
		- **Put them to the "right" of the partition element**
	- If they are less,
		- **Put them to the "left" of the partition element**

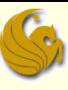

#### Quick Sort – Partition

#### ■ A partition works as follows:

- Once the partition is complete, what can we say about the position of the partition element?
- We can say (we KNOW) that **the partition element is in its CORRECTLY sorted location**
- In fact, after you partition the array, you are left with:
	- all the elements to the left of the partition element, in the array, that still need to be sorted
	- all the elements to the right of the partition element, in the array, that still need to be sorted
- **And if you sort those two sides, the entire array will be** sorted!

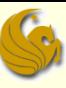

- Quick Sort
	- **□ Partition:** 
		- **E** Essentially breaks down the sorting problem into two smaller sorting problems
			- …what does that sound like?
	- Code for Quick Sort (at a real general level):
		- 1) Partition the array with respect to a random element
		- 2) Sort the left part of the array using Quick Sort
		- 3) Sort the right part of the array using Quick Sort
	- Notice there is no "merge" step like in Merge Sort at the end, all elements are already in their proper order

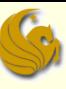

#### Quick Sort

Code for Quick Sort (at a real general level):

- 1) Partition the array with respect to a random element
- 2) Sort the left part of the array using Quick Sort
- 3) Sort the right part of the array using Quick Sort
- Quick Sort is a recursive algorithm:
	- We need a base case
		- A case that does NOT make recursive calls
	- **Our base case, or terminating condition, will be when we** sort an array with only one element
		- We know the array is already sorted!

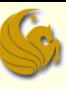

#### Quick Sort

- Let S be the input set.
- 1. If  $|S| = 0$  or  $|S| = 1$ , then return.
- 2. Pick an element *v* in S. Call *v* the partition element.
- 3. Partition S {*v*} into two disjoint groups:
	- $S_1 = \{x \in S \{v\} \mid x \leq v\}$
	- $S_2 = \{x \in S \{v\} \mid x \geq v\}$

4. Return { quicksort(S<sub>1</sub>), *v*, quicksort(S<sub>2</sub>) }

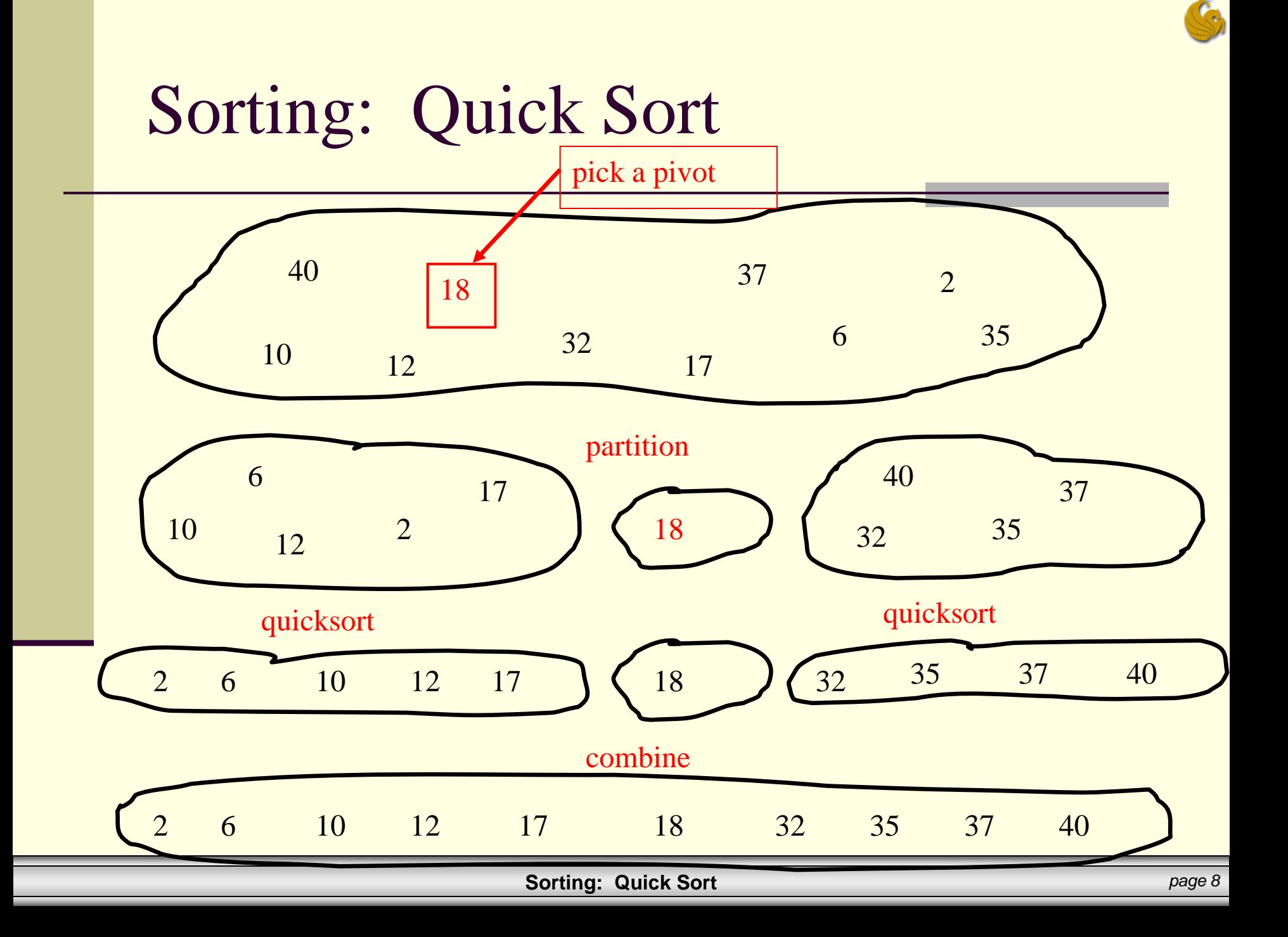

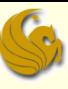

#### ■ The idea of "in place"

- **In Computer Science, an "in-place" algorithm is** one where the output usually overwrites the input
	- **There is more detail, but for our purposes, we stop with** that

#### Example:

- Say we wanted to reverse an array of n items
	- Here is a simple way to do that:

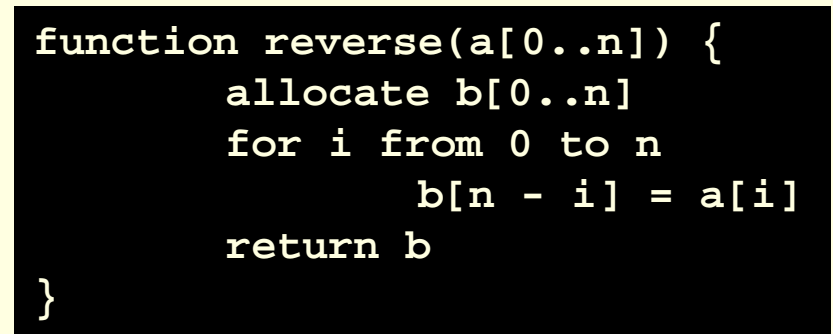

- The idea of "in place"
	- Example:
		- Say we wanted to reverse an array of n items
			- Here is a simple way to do that:

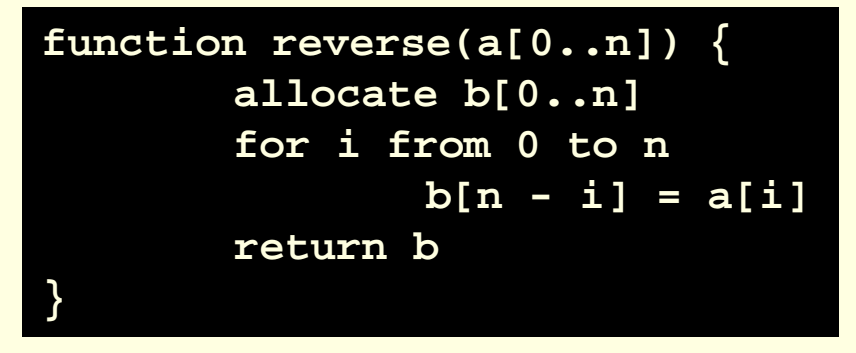

- **Unfortunately, this method requires O(n) extra space to** create the array b
	- **And allocation can be a slow operation**

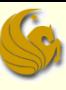

- The idea of "in place"
	- Example:
		- Say we wanted to reverse an array of n items
		- **If we no longer need the original array a**
		- **We can overwrite it using the following in-place algorithm**

```
function reverse-in-place(a[0..n])
       for i from 0 to floor(n/2)
               swap(a[i], a[n-i])
```
- Many Sorting algorithms are in-place algorithms
- Quick sort is NOT an in-place algorithm
- BUT, **the Partition algorithm can be in-place**

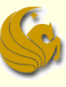

#### ■ How to Partition "in-place"

Consider the following list of values that we want to partition

5 3 6 9 2 4 7 8

- **Let us assume for the time being that we will** partition based on the first element in the array
- The algorithm will partition these elements "in-place"

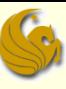

#### **How to Partition "in-place"**

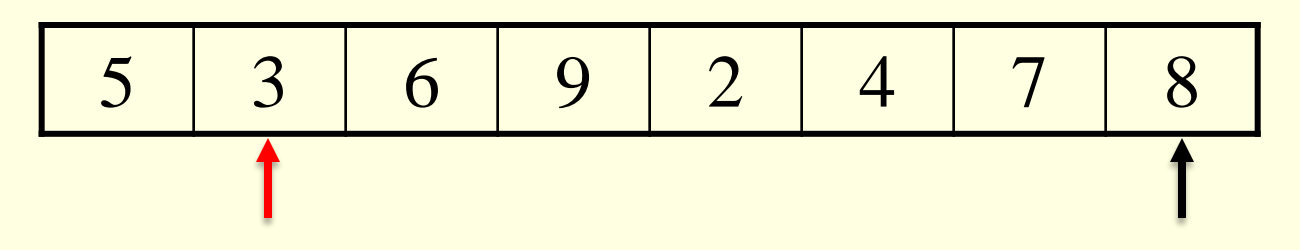

- **Here's how the partition will work:** 
	- Start two counters, one at index one and one at index 7
		- **The last element in the array**
	- **Advance the left counter forward until an element greater** than the partition element is encountered
	- **Advance the right counter backwards until a value less** than the pivot is encountered

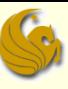

#### **How to Partition "in-place"**

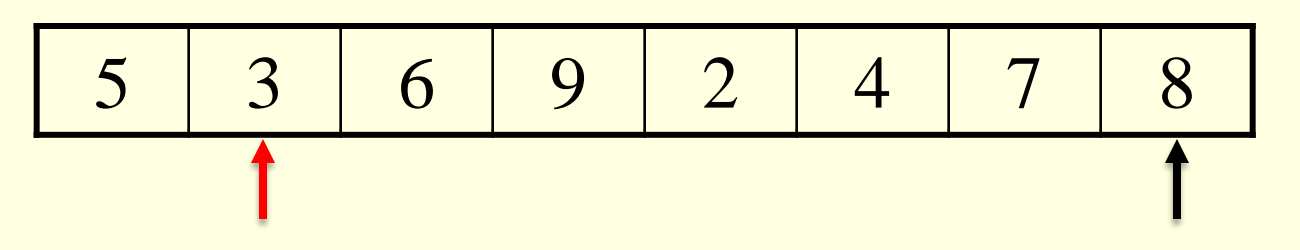

After these two steps are performed, we have:

5 3 6 9 2 4 7 8

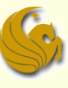

#### **How to Partition "in-place"**

5 3 6 9 2 4 7 8

■ We know that these two elements are on the "wrong" side of the array …so SWAP them!

5 3 4 9 2 6 7 8

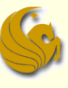

#### **How to Partition "in-place"**

5 3 4 9 2 6 7 8

Now continue to advance the pointers as before

5 3 4 9 2 6 7 8

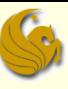

**How to Partition "in-place"** 

5 3 4 9 2 6 7 8

**Then SWAP as before:** 

5 3 4 2 9 6 7 8

**At some point, the counters will cross over each other** 

**Sorting: Quick Sort** *page 17* 

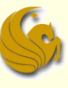

**How to Partition "in-place"** 

5 3 4 2 9 6 7 8

**Again, advance the pointers as before** 

5 3 4 2 9 6 7 8

■ So we see that the counters crossed over each other

**Sorting: Quick Sort** *page 18* 

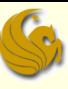

#### ■ How to Partition "in-place"

5 3 4 2 9 6 7 8

 Now, SWAP the value stored in the original right counter (black arrow) with the partition element

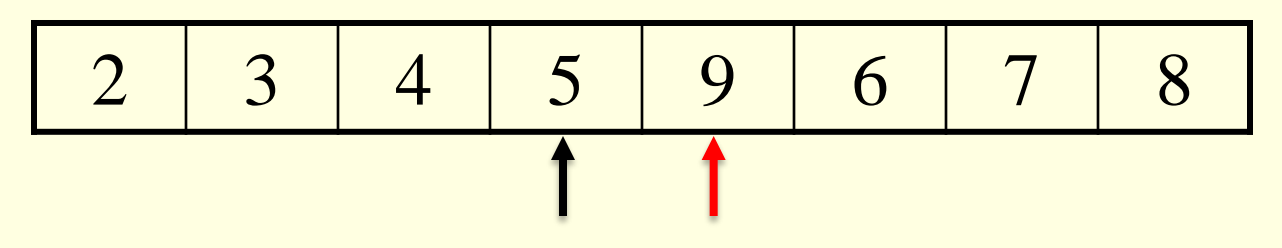

**Finally, RETURN the index the five is stored in (the right** pointer) to indicate where the partition element ended up

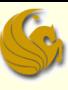

#### **Partition Code**

```
int partition(int* vals, int low, int high) {
        int temp;
        int i, lowpos;
        // A base case that should never really occur.
        if (low == high) return low;
        // Pick a random partition element and swap it into index low.
        i = low + rand()%(high-low+1);
        temp = vals[i];
       vals[i] = vals[low];
       vals[low] = temp;
        // Store the index of the partition element.
        lowpos = low;
        // Update our low pointer.
        low++;
```
#### **Partition Code**

**}**

```
// Run Partition so long as low and high counters don't cross.
while (low <= high) {
        // Move the low pointer forwards.
        while (low <= high && vals[low] <= vals[lowpos]) low++;
        // Move the high pointer backwards.
        while (high >= low && vals[high] > vals[lowpos]) high--;
        // Now swap the values at those two pointers.
        if (low < high) 
                swap(&vals[low], &vals[high]);
}
// Swap the partition element into it's correct location.
swap(&vals[lowpos], &vals[high]);
```
**return high; // Return the index of the partition element.**

#### ■ Quick Sort Code

**}**

**}**

```
void quicksort(int* numbers, int low, int high) {
```

```
// Only have to sort if we are sorting more than one number
if (low < high) {
```

```
// Partition the elements
// Parition function returns the index of the
// partition element. Saved into "split".
int split = partition(numbers,low,high);
```
**// Recursively Quick Sort the left side quicksort(numbers,low,split-1);**

**// Recursively Quick Sort the right side quicksort(numbers,split+1,high);**

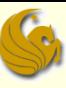

#### Choosing a Partition Element

- **For correctness, we can choose any pivot.**
- **For efficiency, one of following is best case, the** other worst case:
	- **pivot partitions the list roughly in half**
	- pivot is greatest or least element in list
- Which case above is best?
	- **Clearly, a partition element in the middle is ideal**
	- **As it splits the list roughly in half**
- But we don't know where that element is
- So we have a few ways of choosing pivots

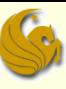

#### ■ Choosing a Partition Element

- **first element** 
	- **bad if input is sorted or in reverse sorted order**
	- **bad if input is nearly sorted**
	- **variation: particular element (e.g. middle element)**
- **random element** 
	- You could get lucky and choose the middle element
	- You could be unlucky and choose the smallest or greatest element
		- Resulting in a partition with ZERO elements on one side
- median of three elements
	- **E** choose the median of the left, right, and center elements

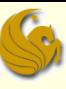

- Choosing a Partition Element
	- **n** median of three elements
		- **E** choose the median of the left, right, and center elements
		- **There is extra expense with this method** 
			- **Picking three values**
			- Doing three comparisons
		- But if the array is large, doing this little extra work will be small compared to the gains of a better partition
	- You could also pick the median of 5 or 7 elements
		- **The more you pick the better partition you get**

#### Brief Interlude: FAIL Picture

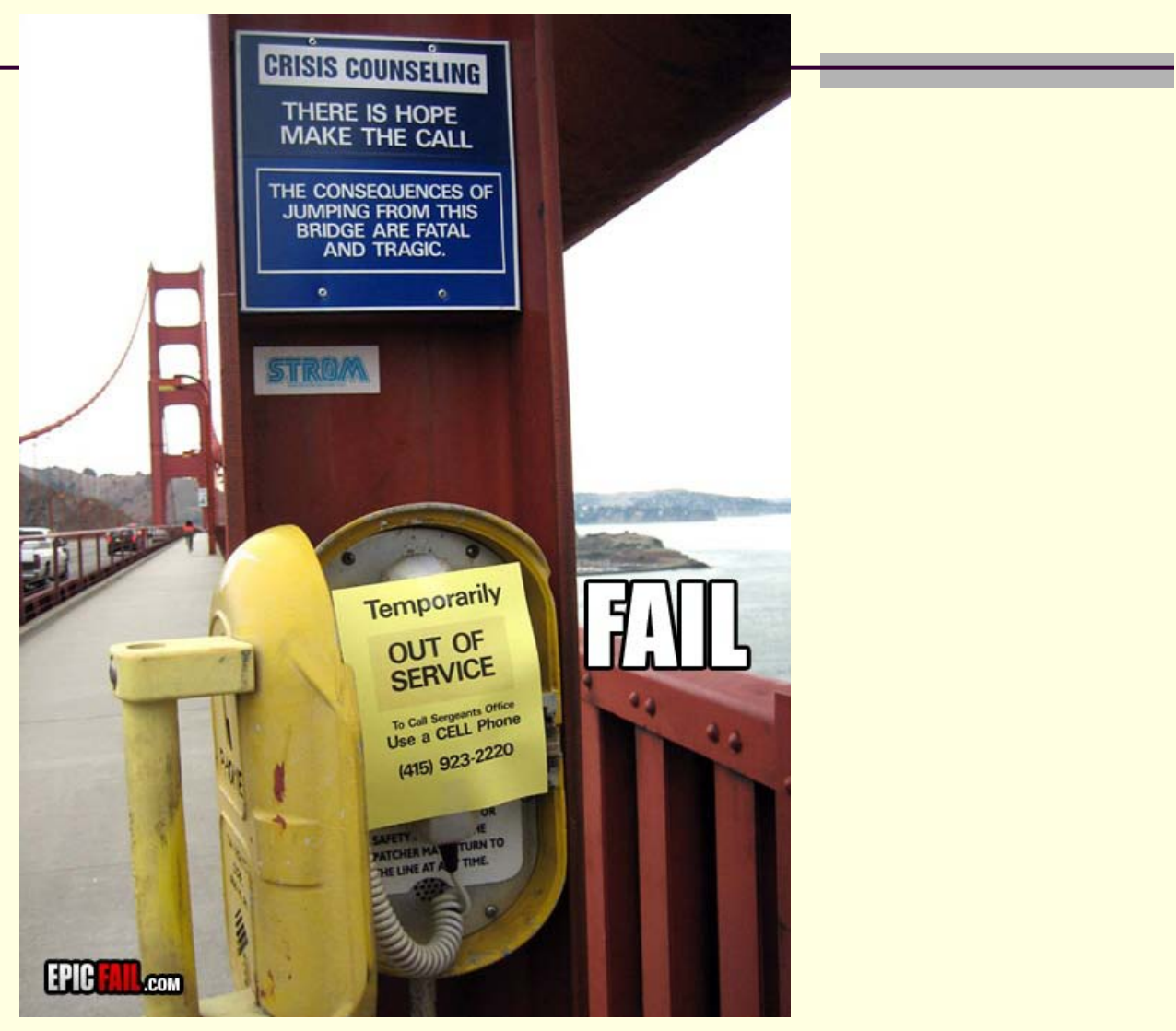

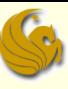

#### Quick Sort Analysis

- This is more difficult to do than Merge Sort
	- Why?
	- **Nith Merge Sort, we knew that our recursive calls always** had equal sized inputs
		- Remember: we would split the array of size n into two arrays of size n/2 (so the smaller arrays were always the same size)

#### ■ How is Quick Sort different? (more difficult?)

- Each recursive call of Quick Sort could have a different sized set of numbers to sort
	- Because the size of the sets is based on our partition element
	- If partition element is in the middle, each set has about half
	- Otherwise, one set is large and one is small

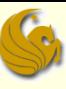

#### Quick Sort Analysis

- Location of partition element determines difficulty
- 1) If we get lucky
	- **and the partition element is ALWAYS in the middle:**
	- **Then this is the BEST case** 
		- As we will always be **halving** the amount of work left
- 2) If we are unlucky:
	- **and we ALWAYS choose the first or the last element in** the list as our partition
	- Then this is the WORST case
		- **As we will have not really sorted anything**
		- We simply reduced the 2-be-sorted amount by 1

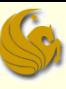

- Quick Sort Analysis
	- **Location of partition element determines difficulty**
	- 3) If we are neither lucky or unlucky:
		- **E** Most likely, we will have some great partitions
		- Some bad partitions
		- **And some okay partitions**
	- So we need to analyze each case:
		- Best case
		- **Average case**
		- Worst case

And we **omit** the Average Case due to its difficulty. **\***You'll get to see it in CS2.

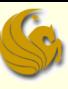

- Quick Sort Analysis
	- **Analysis of Best Case:** 
		- **As mentioned, in the best case, we get a perfect partition** every single time
		- **E** Meaning, if we have n elements before the partition,
			- we "luckily" pick the middle element as the partition element
			- Then we end up with n/2 1 elements on each side of the partition
		- So if we had 101 unsorted elements
			- we "luckily" pick the 51<sup>st</sup> element as the partition element
			- Then we end up with 50 elements smaller than this element, on the left
			- And 50 elements, greater than this element, on the right

- Quick Sort Analysis
	- **Analysis of Best Case:** 
		- **Again, here are the steps of Quick Sort:** 
			- **Partition the elements**
			- 2) Quick Sort the smaller half (recursive)
			- 3) Quick Sort the larger half (recursive)
		- So at each recursive step, the input size is **halved**
		- $\blacksquare$  Let  $T(n)$  be the running time of Quick Sort on n elements
			- And remember that Partition runs on O(n) time
		- So we get our recurrence relation for the best case:
			- $T(n) = 2^{*}T(n/2) + O(n)$ 
				- **This is the same recurrence relation as Merge Sort**
			- So in the best case, Quick Sort runs in O(nlogn) time

#### Quick Sort Analysis

- **Analysis of Worst Case:** 
	- **Assume that we are horribly unlucky**
	- **And when choosing the partition element, we somehow** end up always choosing the greatest value remaining

#### **Now for this worst case:**

- **How many times will the Partition function run?** 
	- **Think: when we choose the greatest element (for example)**
	- We have the partition element, then ALL other elements are to the left in one partition
	- The "partition" to the right will have ZERO elements
- So Partition will run n-1 times
	- The first time results in comparing n-1 values, then comparing n-2 values the second time, followed by n-3, etc.

- Quick Sort Analysis
	- **Analysis of Worst Case:** 
		- How many times will the Partition function run?
			- **Partition will run n-1 times** 
				- **The first time results in comparing n-1 values, then comparing** n-2 values the second time, followed by n-3, etc.
		- **Nhen we sum the number of compares, we get:** 
			- $1 + 2 + 3 + ... + (n 1)$
			- **You should know what this equals:**

$$
(n-1)n
$$

#### $\mathcal{D}$

Thus, the worst case running time is  $O(n^2)$ 

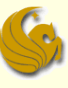

- Quick Sort Analysis
	- Summary:
		- **Best Case: O(nlogn)**
		- **Average Case: O(nlogn)**
		- $\blacksquare$  Worst Case:  $O(n^2)$
	- Compare Merge Sort and Quick Sort:
		- **Nerge Sort: guaranteed O(nlogn)**
		- Quick Sort: best and average case is O(nlogn) but worst case is  $O(n^2)$

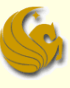

# **WASN'T THAT THE GREATEST!**

**Sorting: Quick Sort** *page 35* 

#### Daily Demotivator

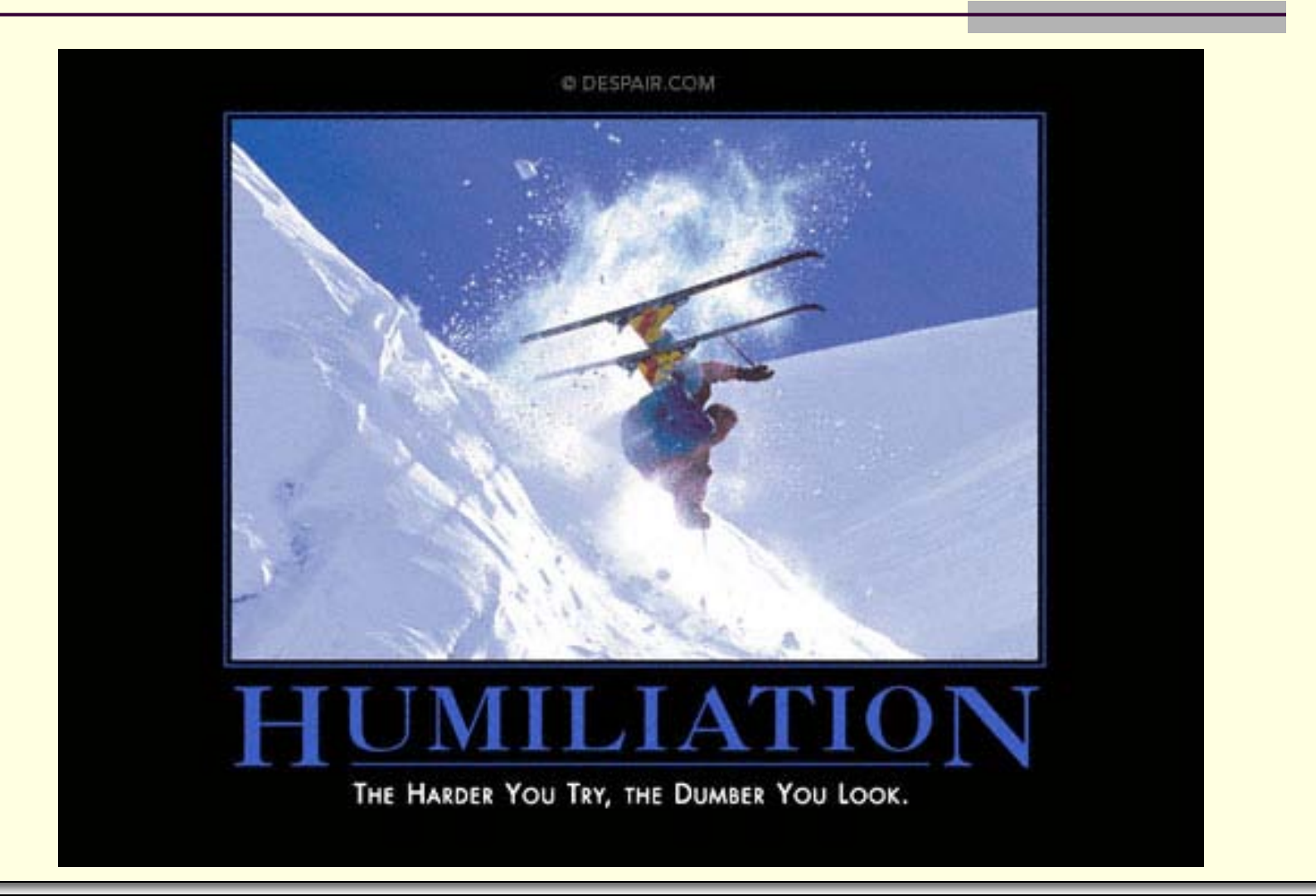

**Sorting: Quick Sort** *page 36* 

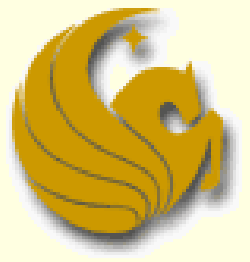

Computer Science Department University of Central Florida

*COP 3502 – Computer Science I*